### Příklad 1 (Náhodná veličina)

Uvažujeme experiment: házení mincí. Výsledkem pokusu je "rub" nebo "líc", že padne hrana neuvažujeme. Pokud hovoříme o náhodné veličině, musíme přepsat výsledky pokusu do množiny reálných čísel. Strany mince tedy označíme 0 a 1 a hledáme jejich pravděpodobnosti  $f(0) = p_0$ a  $f(1) = p_1^{-1}$  $f(1) = p_1^{-1}$  $f(1) = p_1^{-1}$ .

Náhodná veličina je "hod férovou korunou" s pravděpodobnostní funkcí

$$
\begin{array}{c|cc}\nx & 0 & 1 \\
\hline\nf(x) & 0.5 & 0.5\n\end{array}
$$

Hody mincí simulujeme ve Scilabu příkazem  $x=fix(rand(1,nd,'u)+.5)^2$  $x=fix(rand(1,nd,'u)+.5)^2$ ; který definuje férovou minci se stejnými pravděpodobnostmi obou stran (rozmyslete). Tento příkaz je tedy generátor s danou pravděpodobnostní funkcí.

Datová množina se liší podle počtu hodů (i při stejném počtu hodů mohou a nemusí vycházet jiné výsledky). Například:

 $\bullet$  s 10 daty (provedli jsme 10 hodů) je

 $x = \{0, 1, 0, 1, 1, 0, 1, 1, 0, 1, \}$ 

a histogram je

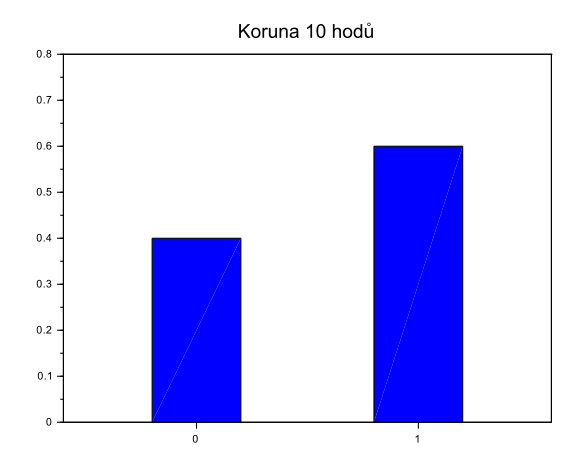

• se 100 daty máme

x = {0. 0. 1. 1. 1. 0. 0. 0. 1. 0. 1. 1. 1. 0. 1. 0. 1. 1. 1. 1. 1. 1. 1. 1. 1. 0. 0. 0. 0. 0. 0. 1. 1. 1. 0. 1. 1. 1. 0. 0. 1. 0. 1. 1. 1. 0. 1. 0. 0. 1. 0. 1. 0. 1. 0. 1. 1. 0. 0. 0. 0. 1. 0. 0. 0. 1. 1. 1. 0. 0. 0. 1. 1. 0. 0. 0. 1. 0. 1. 0. 1. 1. 0. 0. 1. 0. 1. 1. 1. 0. 1. 1. 0. 1. 0. 0. 1. 1. 0. 1. } a histogram

<span id="page-0-0"></span> $1p_0$  je tedy pravděpodobnost, že padne rub a  $p_1$  je pravděpodobnost, že padne líc.

<span id="page-0-1"></span> $^2$ funkce fix znamená zaokrouhli, funkce rand $(\ldots,\hspace{-.05cm}\cdot\hspace{-.05cm}\cdot\hspace{-.05cm}\cdot\hspace{-.05cm}\cdot\hspace{-.05cm}\cdot\hspace{-.05cm}\cdot)$  generuje hodnoty z intervalu  $<\hspace{-.05cm}0,1)$ 

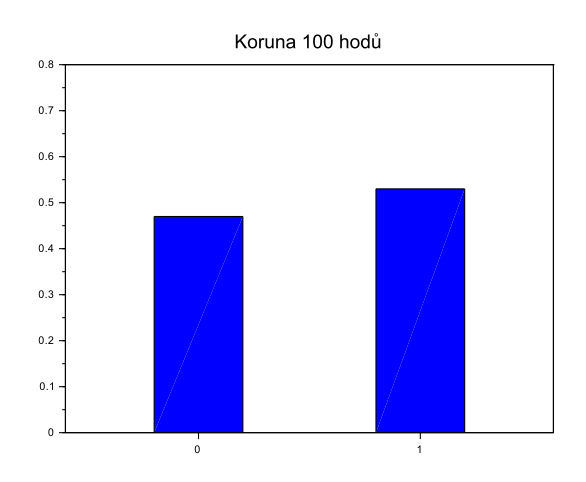

• s 10 000 daty dostaneme mraky £ísel, u kterých nemá smysl jejich výpis. Lze je uvést ve tříděném tvaru (který již smysl má - je pochopitelný)

$$
\begin{array}{c|cc}\nx & 0 & 1 \\
\hline \n\text{četnosti} & 4970 & 5030\n\end{array}
$$

s histogramem

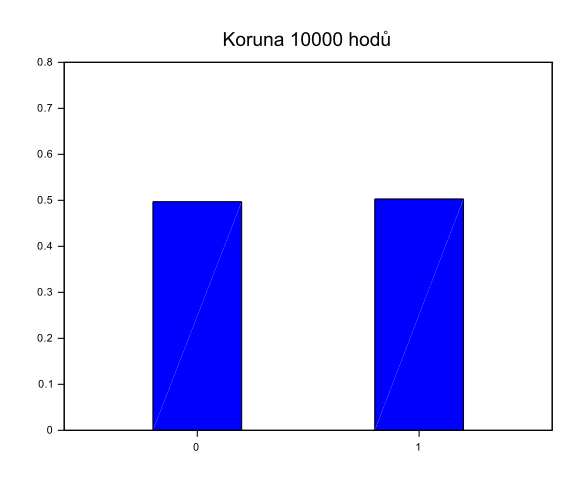

### Závěry

- 1. Předpis, generující hody je náhodná veličina. Jeho základní vlastností je
	- (a) generuje dvě hodnoty $0$ a $1$
	- (b) obě hodnoty mají stejnou pravděpodobnost 0.5.
- 2. Pravděpodobnostní funkce náhodné veličiny je

$$
\begin{array}{c|cc}\n x & 0 & 1 \\
\hline\n f(x) & 0.5 & 0.5\n\end{array}
$$

- 3. Data, generovaná náhodnou veličinou sice ukazují na to, že by pravděpodobnosti mohly být stejné, ale nepřesně.
- 4. Čím více dat naměříme, tím jsou odhady pravděpodobností lepší.

## Příklad 2 (Náhodná veličina)

Uvažujme předchozí příklad s hoden mincí. Ukážeme si rozdíl mezi výpočtem pro charakteristiku náhodné veličiny a charakteristiku pro 10 generovaných hodů mincí.

 $\bullet$  Charakteristiky náhodné veličiny

střední hodnota

$$
E[X] = 0 \cdot 0.5 + 1 \cdot 0.5 = 0.5
$$

rozptyl

$$
D[X] = (0 - 0.5)^{2} 0.5 + (1 - 0.5)^{2} 0.5 = 0.25
$$

 $\sim$ 

 $\sim$ 

medián

$$
\tilde{x} = 0.5
$$

(prostředek je mezi 0 a 1 - bere se průměr)

• Charakteristiky datové množiny  $\{0, 1, 0, 1, 1, 0, 1, 1, 0, 1\}^3$ průměr

$$
\bar{x} = \frac{1}{10} (0 + 1 + 0 + 1 + 1 + 0 + 1 + 1 + 0 + 1) = \frac{3}{5}
$$

rozptyl

$$
\sigma^2 = \frac{1}{10} \left[ \left( 0 - \frac{3}{5} \right)^2 + \left( 1 - \frac{3}{5} \right)^2 + \left( 0 - \frac{3}{5} \right)^2 + \left( 1 - \frac{3}{5} \right)^2 + \left( 1 - \frac{3}{5} \right)^2 + \left( 1 - \frac{3}{5} \right)^2 + \left( 0 - \frac{3}{5} \right)^2 + \left( 1 - \frac{3}{5} \right)^2 + \left( 1 - \frac{3}{5} \right)^2 + \left( 0 - \frac{3}{5} \right)^2 + \left( 1 - \frac{3}{5} \right)^2 \right] = 0.24
$$

medián

uspořádaná data jsou

$$
0, 0, 0, 0, 1, 1, 1, 1, 1, 1
$$

a prostředek je vyznačen mezerou. Jsou tam dva prostřední a jejich průměr je 1. Tedy je

 $\tilde{x}=1$ 

<span id="page-2-0"></span><sup>&</sup>lt;sup>3</sup>Tady by byl přehlednější a rychlejší postup, kdy si data nejdříve utřídíme. Ale pro tento ilustrační případ budeme uvažovat klasický zápis.

#### Pozn.

- 1. Pokud počítáme charakteristiku náhodné veličiny nelze pracovat jen s datovou množinou, a zjištěné výsledky označit za výsledky celé náhodné veličiny.
- 2. Zkuste si utřídit data a spočítat charakteristiky datové množiny pomocí metody výpočtu přes tříděná data. Převedte četnosti u tříděných dat na pravděpodobnosti a spočtěte. Co je nejrychlejší?

### Příklad 3 (Náhodný vektor)

Máme 2 náhodné veličiny X s hodnotami 1,2 a Y s hodnotami 1,2,3<sup>4</sup>. Sdružená pravděpodobnostní funkce je dána tabulkou<sup>5</sup>

$$
\begin{array}{c|cc}\nX \setminus Y & 1 & 2 & 3 \\
\hline\n1 & 0.1 & 0.08 & 0.2 \\
2 & 0.05 & 0.07 & 0.5\n\end{array}
$$

Určete stření hodnotu a rozptyl a kovarianci.

Nejprve bude potřeba určit marginály. To je znázorněno v následující tabulce $\rm^6$ 

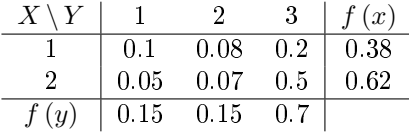

Střední hodnoty<sup>7</sup>

$$
E[X] = \sum_{x} x f(x) = 1.62 \qquad E[Y] = \sum_{y} y f(y) = 1 \cdot 0.15 + 2 \cdot 0.15 + 3 \cdot 0.7 = 2.55
$$

Rozptyly

$$
D[X] = (1 - 1.62)^{2} \cdot 0.38 + (2 - 1.62)^{2} \cdot 0.62 = 0.85393
$$

$$
D[Y] \quad \text{podobně}
$$

Kovariance<sup>8</sup>

$$
C\left[X,Y\right]=\sum_{x=1,2}\sum_{y=1,2,3}\left(x-EX\right)\left(y- EY\right)\cdot f\left(x,y\right)=
$$

 $= (1 - 1.62) (1 - 2.55) \cdot 0.1 + (1 - 1.62) (2 - 2.55) \cdot 0.08 + (1 - 1.62) (3 - 2.55) \cdot 0.2 +$ 

 $+(2-1.62)(1-2.55)\cdot 0.05+(2-1.62)(2-2.55)\cdot 0.15+(2-1.62)(3-2.55)\cdot 0.7=0.12648$ 

<span id="page-3-0"></span> $4$ Pro lepší představu si představte, že náhodná veličina  $X$  je dopravní prostředek (1 - motocykl, 2 - automobil) a Y je obuv (1 - teniska, 2 - sandále, 3 - kotníčková obuv).

<span id="page-3-1"></span> $5$ Pravděpodobnost, že pojedete na motorce a vezmete si sandále je 0.08, prp. že pojedete v automobilu v kotníčkové obuvi je 0.5.

<span id="page-3-2"></span><sup>&</sup>lt;sup>6</sup>Pokud se na to podíváte z pohledu výše definované úlohy, tak  $f(x)$  je pravděpodobnost, že pojedu na motocyklu, resp. automobil. $f\left(y\right)$ je pak pravdě<br/>podobnost výběru určitého druhu obuvi.

<span id="page-3-3"></span><sup>&</sup>lt;sup>7</sup> Pozor, jsou dvě pro každnou náhodnou veličinu zvlášť. Stejně je to i u rozptylů.

<span id="page-3-4"></span> $^8\mathrm{Po\check{c}}\mathrm{it\acute{a}}\mathrm{me}$ vliv $X$ na  $Y,$ proto je kovariance jen jedna.

#### Pozn.

- 1. Zkuste zjistit, co vznikne, pokud budu chtít spočítat  $C[X, X]$ .
- 2. Pozor, kovariance může být i záporná.

### Příklad 4 (náhodný vektor)

Dejme tomu, že jsme na základě sdružené pravděpodobnosti v příkladu 3 generovali data

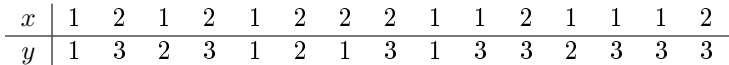

Máme určit průměr, rozptyl a kovarianci.

Průměr

$$
\bar{x} = \frac{1}{15} (1 + 2 + 1 + 2 + \cdots) = 1.4666
$$
  

$$
\bar{y} = \frac{1}{15} (1 + 3 + 2 + 3 + \cdots) = 2.2666
$$

Rozptyl

$$
s_x^2 = \frac{1}{15} \left( (1 - 1.46)^2 + (2 - 1.46)^2 + (1 - 1.46)^2 + \cdots \right) = 0.2666
$$
  

$$
s_y^2 = \frac{1}{15} \left( (1 - 2.26)^2 + (3 - 2.26)^2 + (2 - 2.26)^2 + \cdots \right) = 0.7809
$$

Kovariance

$$
C[X,Y] = \frac{1}{15} \left[ (1 - 1.46) (1 - 2.26) + (2 - 1.46) (3 - 2.26) + (1 - 1.46) (2 - 2.26) + \cdots \right] = 0.1422
$$

# Příklad 5 (náhodný vektor)

Je dán náhodný vektor  $[X, Y]'$  s hodnotami  $x \in \{1, 2, 3\}, y \in \{1, 2, 3, 4\}$  a sdruženou pravděpodobnostní funkcí[9](#page-4-0)

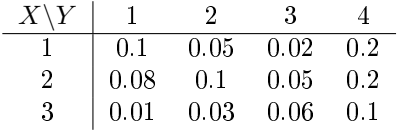

Určete podmíněnou pravděpodobnostní funkci  $f(x|y)$  a  $f(y|x)$ .<sup>[10](#page-4-1)</sup>

• Nejprve určíme marginály  $f(x)$  a  $f(y)$ 

<span id="page-4-0"></span> $^{9}$ K předchozímu příkladu o botách a dopravních prostředcích nám přibude jeden dopravní prostředek (například  $3$  - kolo) a jedna obuv  $(4$  - pantofle).

<span id="page-4-1"></span><sup>&</sup>lt;sup>10</sup>Neboli s jakou pravděpodobností pojedu autem, na kole..., když vím, že jsem si vzala sandále  $f(x|y)$ , případně s jakou pravděpodobností si vezmu sandále, tenisky...., když vím, že jsem jela autem  $f(y|x)$ . Všimněte si, že se jedná o dva různé problémy.

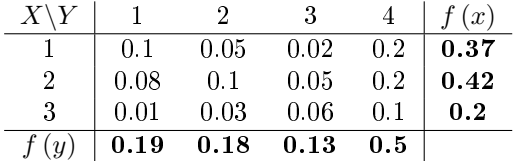

• Dále určíme  $f(x|y)$  pro všechny možné podmínky y:

první sloupec bude první sloupec sdružené dělený součtem prvního sloupce (1. hodnotou marginály pro  $y$  - viz definice)

druhý sloupec podmíněné bude druhý sloupec sdružené dělený jeho součtem (příslušnou marginálou)

atd.

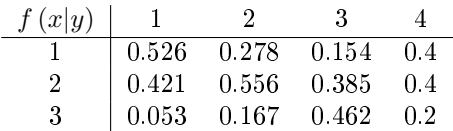

Pozn. Všimněte si, že součty ve sloupcích dají vždy 1. Když je pevně zvolena hodnota  $y$ , vyčerpávají hodnoty  $x = 1, 2, 3$  všechny možnosti<sup>[11](#page-5-0)</sup>.

• Nakonec budeme konstruovat  $f(y|x)$ 

Tentokrát budeme brát řádky a normovat na jedničku, tj. dělit součtem řádků (v tabulce bude stále  $x$  svisle a  $y$  vodorovně)

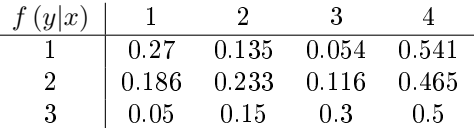

Pozn. Tady zase budou součty v řádcích rovny jedné.

#### Pozn.

- 1. Je důležité se uvědomit rozdíl mezi  $f(x|y)$  a  $f(y|x)$ .
- 2. Nezapomínejte na definici pravděpodobnosti při kontrole výpočtu!

<span id="page-5-0"></span> $11$ Pokud vím, že mám například tenisky, tak si mohu vybírat pouze ze 3 dopravních prostředků, dle definice pravděpodobnosti musí být součet, prp. že pojedu autem, na motocyklu či kole právě 1